## **PA-10306**

**SEAT No. :**

**[Total No. of Pages : 2**

**[6009]-340**

## **T.E. (Electronics/E & TC) (Insem) ADVANCED JAVA PROGRAMMING (2019 Pattern) (Elective - II) (304195C) (Semester - II)** ADVANCE<br>Pattern) (Elec<br>
wurl<br>
to the candidates<br>
to the candidates<br>
contract of the right site<br>
is ume the suitable discussion ons : 4]<br>
[60095340<br>
T.E. (Electronies/E & TO<br>
ADVANCED JAVA PROG<br>
tern) (Elective - II) (304<br>
condidates :<br>
condidates :<br>
vestion Q1 or Q2 & Q3 or Q4.<br>
to the right side indicate full man the suitable data, if necessary.

## *Time : 1 Hour] [Max. Marks : 30*

*Instructions to the candidates :*

2%.

- *1) Solve question Q1 or Q2 & Q3 or Q4.*
- *2) Figures to the right side indicate full marks.*
- *3) Assume the suitable data, if necessary.*

*Q1)* a) Differentiate between applet and application. **[5]** b) Explain getDocumentBase() and getCodeBase(). [5]  $25.88$  cc

OR

- c) How to pass parameter to an applet? Write an applet to accept Account No and balance in form of parameter and print message "low balance" if the balance is less than 500. **[5]** entBase() and getCo<br>
eter to an applet? We<br>
form of parameter and<br>
han 500<br>
CR
- *Q2)* a) What is applet? Explain applet life-cycle with suitable diagram. **[5]**
	- b) Explain <PARAM> tag of applet with suitable example.
	- c) Write a Java program for the following output using JCheck Box. **[5]**  $\Omega$

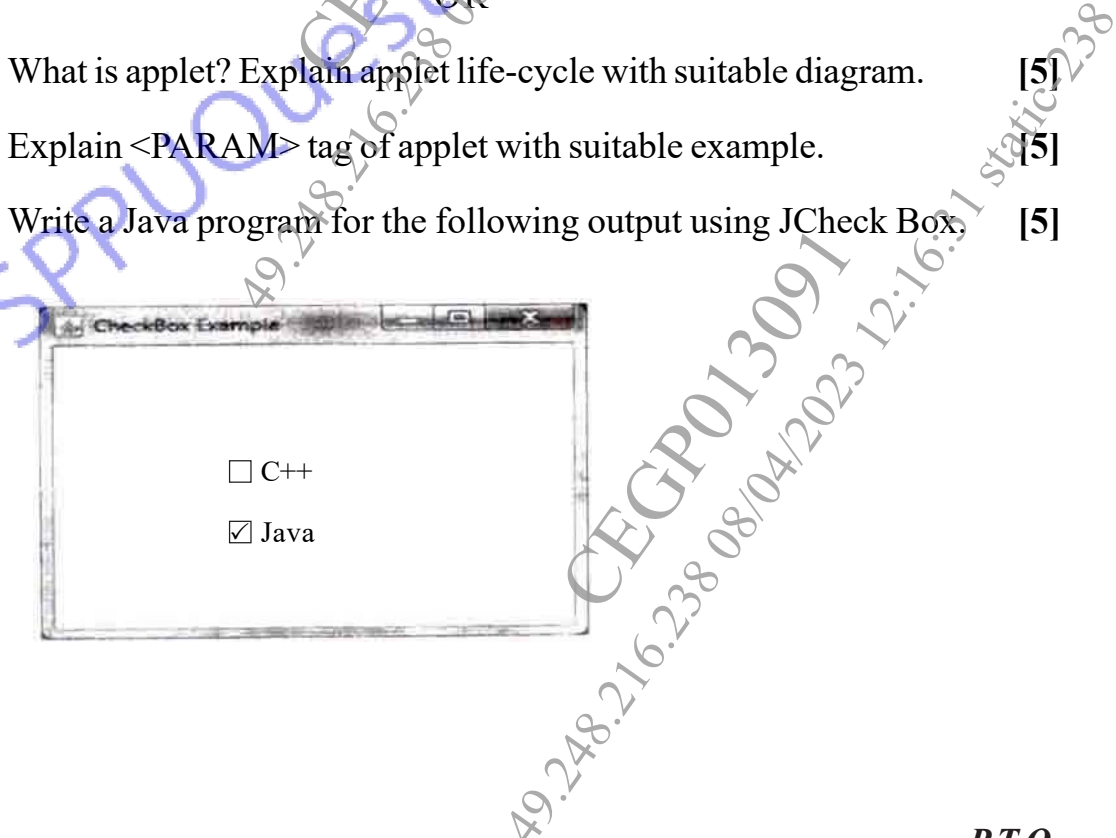

- *Q3*) a) Illustrate the Event Delegation Model in Java. **[5]** 
	- b) Explain AWT class hierarchy. **[4]** [4]
	- c) Compose a JAVA program to create a frame using AWT to implement mouseClicked( ) and mouse Entered( ) events. **[6]**

## OR

*Q4)* a) What is event? List various event classes in Java. Explain KeyEvent Class. **[5]** What is event? Dist va<br>What is the use of Ad<br>What is layout manage te the Event Delegation Modelin<br>
1 AWT class hierarchy.<br>
se a JAVA program to create a<br>
Clicked () and mouse Entered ()<br>
event?<br>
List various event classes<br>
the use of Adapter class? Expla<br>
layout manager? List various lay

.<br>ब्लिक्लारी

CHECK ON 3091

49.

2 A.B.

26.

- b) What is the use of Adapter class? Explain with suitable example. **[5]**
- c) What is layout manager? List various layout used in Java. Explain Border layout in detail. **[5]** List various layout used in Javad

49.

2 A.B.

2%.

49.

2 A.B.

2%.

CR CR CR CR CR

23 VAD 13 00 V 12:17 static-238